# 1 ELEKTROENCEFALOGRAFIE

## Klíčová slova

EEG aktivita, excitační a inhibiční postsynaptický potenciál, nasion, onion, vertex.

# Praktická část

#### Potřeby

Výukový systém PowerLab, povrchové miskovité elektrody, gumové pásky na vytvoření jednoduché čepičky pro upevnění elektrod, EEG pasta nebo gel, náplast, líh, vata.

#### Postup práce

1. Vyšetřovanou osobu pohodlně usaďte na židli a na hlavu jí nasaďte gumové pásky podle modelu (viz [Obrázek](#page-0-0) 34-3).

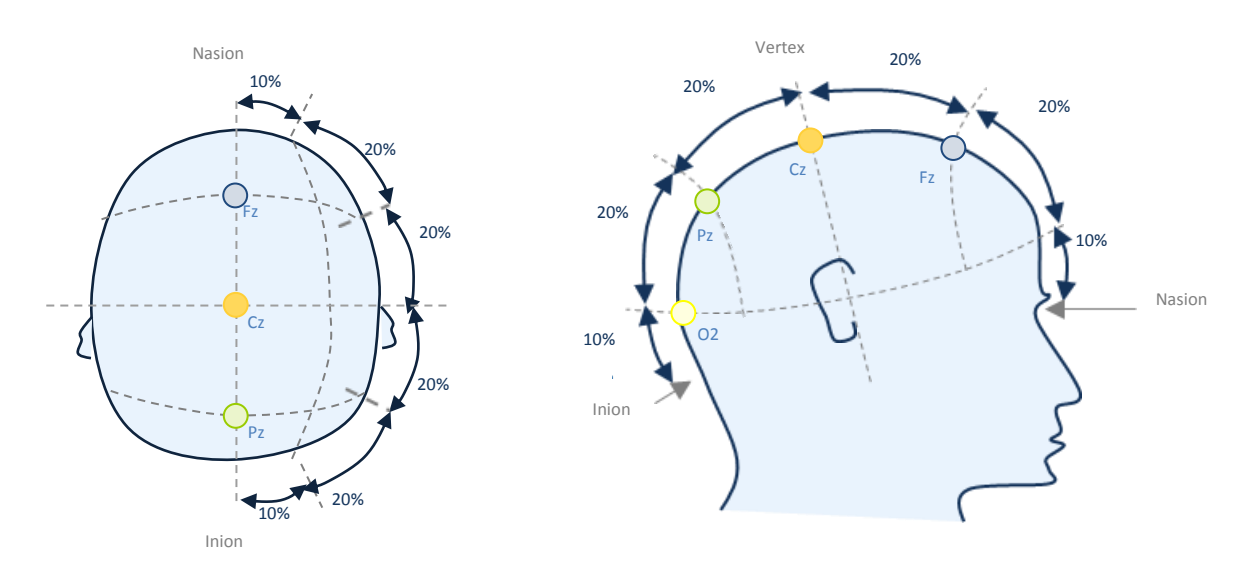

<span id="page-0-0"></span>**Obrázek 1-1 Schéma umístění EEG elektrod pro účely cvičení (standardně pomocí systému 10-20).**

Na očištěné elektrody naneste EEG pastu a postupně je zasuňte pod gumový pásek na označeném místě: Fz (modrá), Cz (oranžová), Pz (zelená) a O2 (žlutá).

2. Postupujte následovně: nadzvedněte gumový pásek a po rozhrnutí vlasů odmastěte kůži lihem. Elektrodu s dostatečným množstvím pasty přitlačte k hlavě, a následně zajistěte gumovým páskem. Zemnící elektrodu (černou) umístěte pod gumový pásek na čelo. Je možné ji umístit také na ušní lalůček a zajistit proužkem náplasti.

- 3. Spusťte program EEG. Na monitoru uvidíte dva grafické záznamy odpovídající dvěma svodům EEG. Horní záznam snímá rozdíl potenciálů mezi elektrodami Fz – Cz, dolní záznam pak Pz – O2.
- 4. Vyšetřovaná osoba sedí v klidu, oči má zavřené. Na EEG se objeví alfa aktivita hlavně v okcipitální oblasti (dolní záznam). Následně vyzvěte vyšetřovanou osobu, aby otevřela oči. Všimněte si, že aktivita alfa vymizí. Tento jev se popisuje jako blokáda alfa rytmu neboli Bergerova reakce. Tento postup zopakujte a zaznamenejte signál tak, abyste zachytili alfa rytmus a jeho potlačení při otevření očí ( [Obrázek](#page-1-0) 34-4). V odpovídajících okamžicích do záznamu vložte poznámku – zavření očí a otevření očí.

**Otevření očí Zavření očí Alfa aktivita – reakce** 

<span id="page-1-0"></span>**Obrázek 1-2 Ukázka blokády alfa rytmu, resp. Bergerova reakce na záznamu EEG.**

5. Uložte záznam pod názvem "eeg XY", kde XY jsou iniciály vyšetřované osoby.

### Hodnocení a výsledky

Překreslete úseky záznamů alfa a beta aktivity při otevřených a zavřených očích. Zakreslete spektra v obou situacích z obou kanálů.

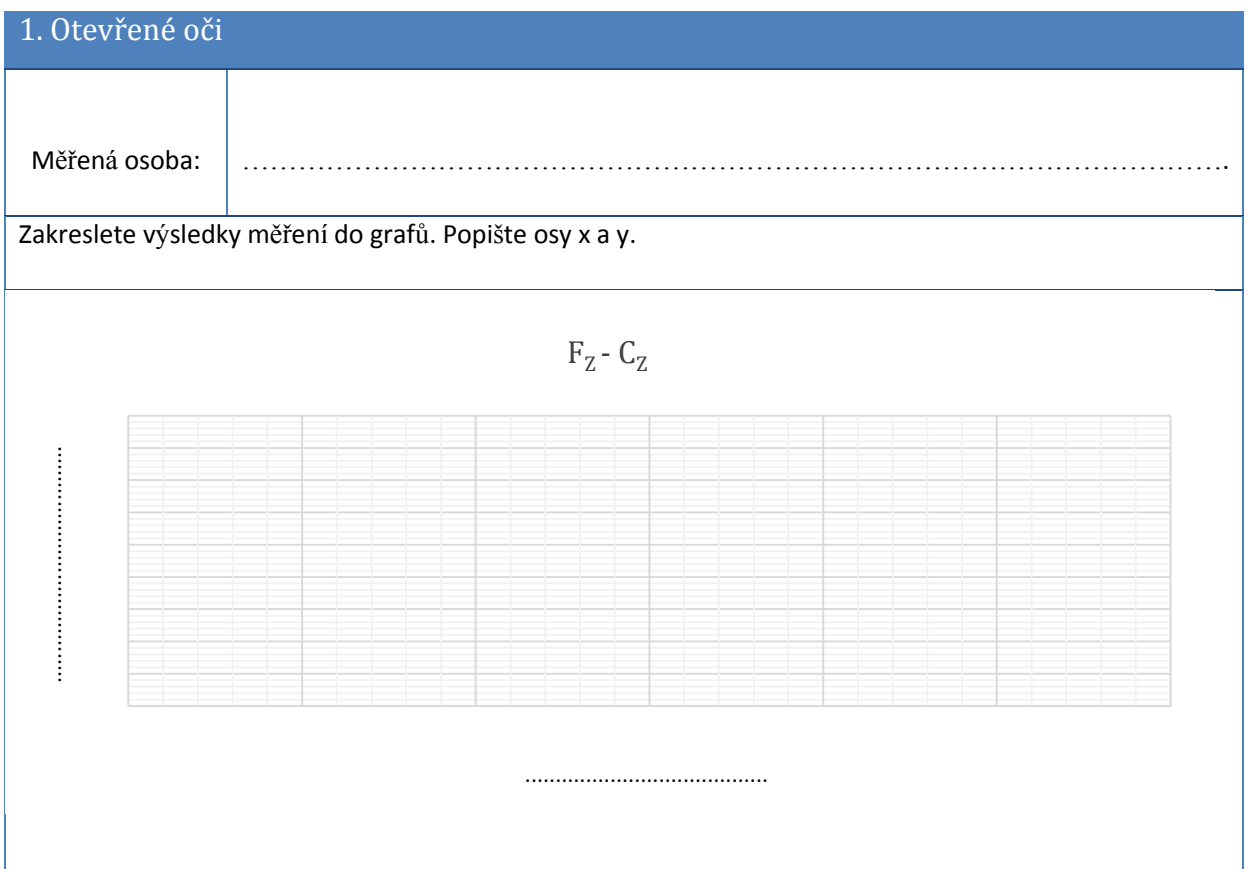

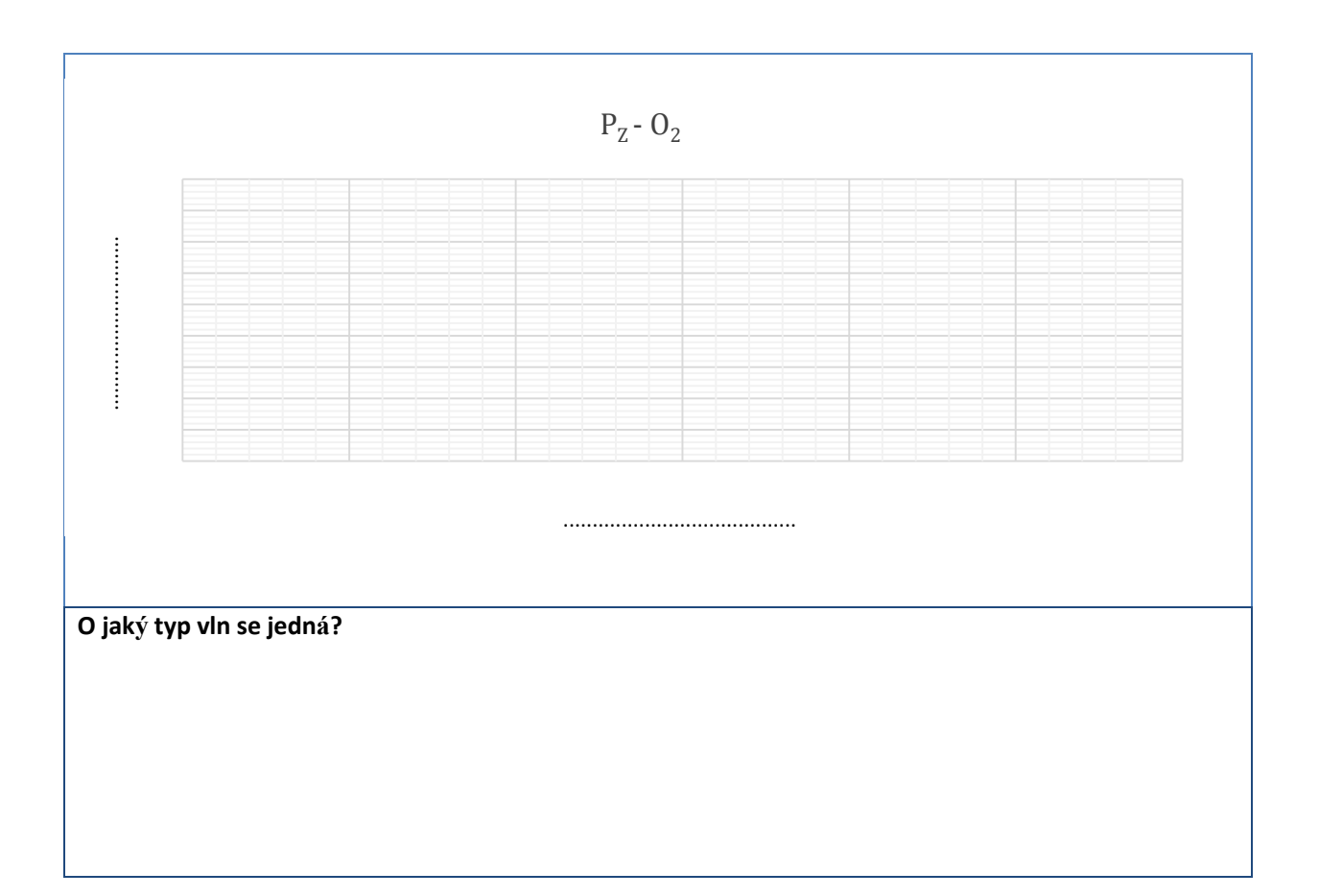

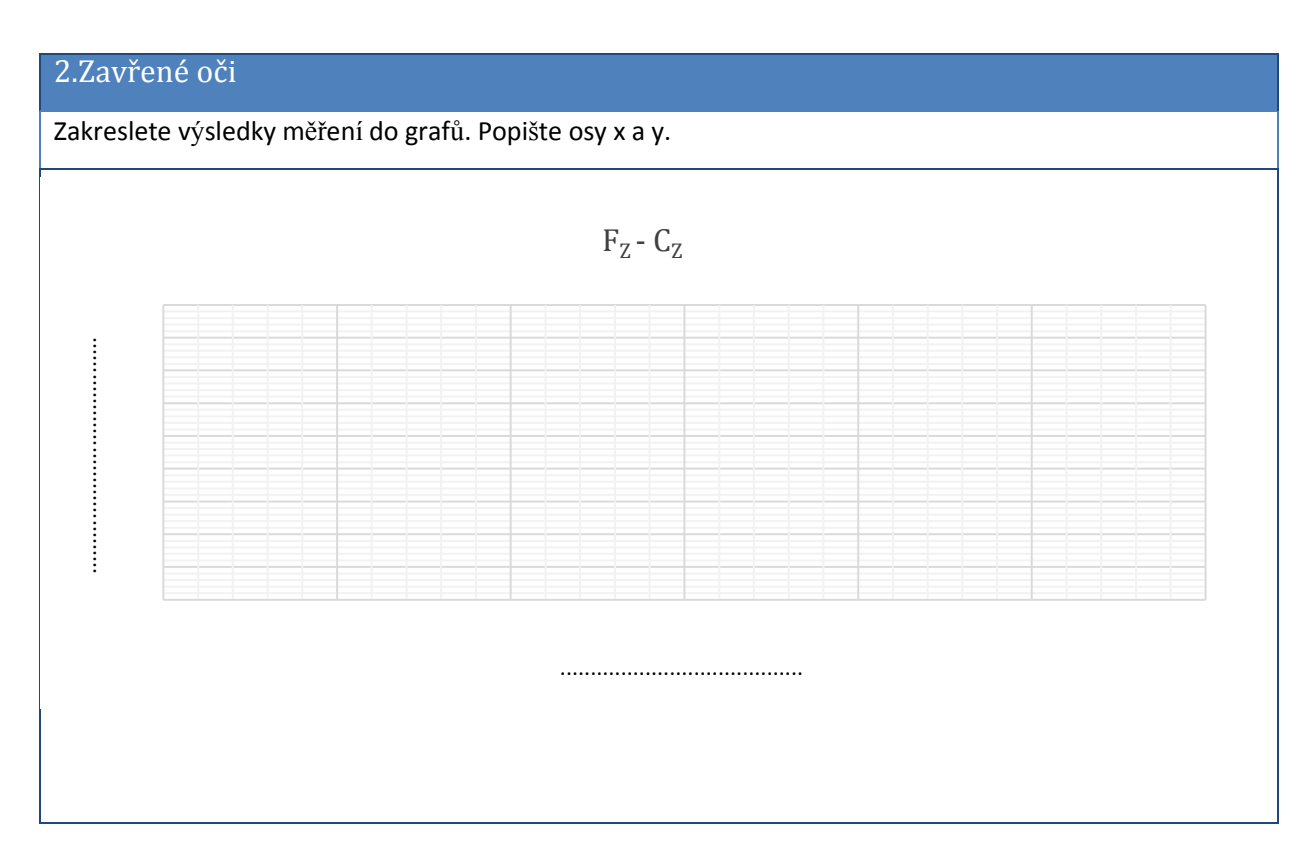

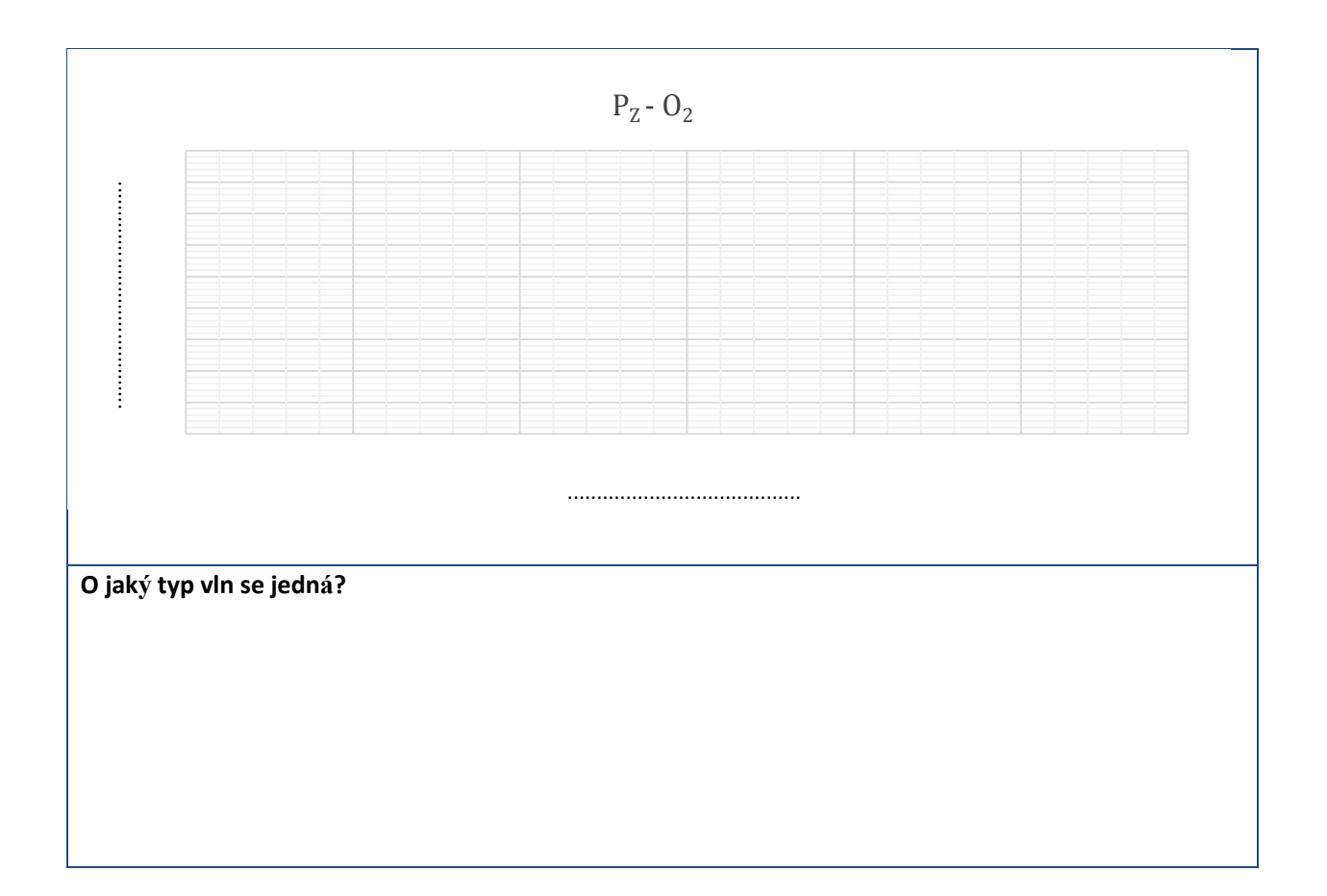

Závěr